# **QGIS Application - Bug report #13122**

**ogr import in PostGIS error** *2015-07-16 04:23 AM - Paolo Cavallini*

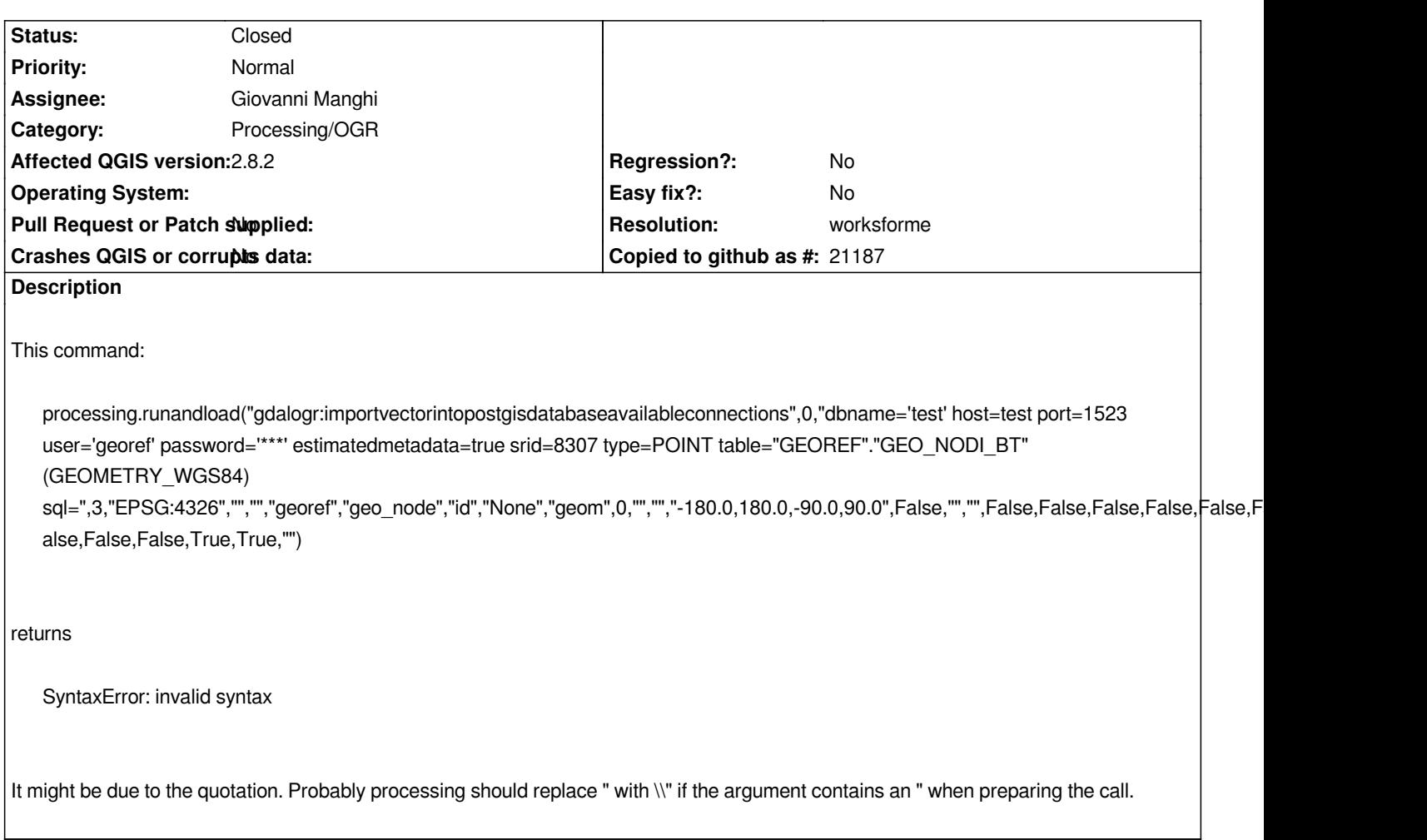

## **History**

# **#1 - 2015-07-31 12:56 AM - Giovanni Manghi**

- *Assignee set to Giovanni Manghi*
- *Subject changed from Import fails to ogr import in PostGIS error*

## **#2 - 2016-03-07 12:13 AM - Giovanni Manghi**

*- Status changed from Open to Feedback*

*still an issue?*

## **#3 - 2016-04-09 11:55 AM - Giovanni Manghi**

*- Resolution set to worksforme*

*- Status changed from Feedback to Closed*

*closing for lack of feedback. Please reopen if necessary.*

**#4 - 2016-04-09 12:09 PM - Paolo Cavallini**

*Agreed, seems fixed now.*